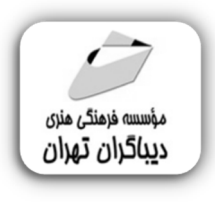

 *به نام خدا* 

## **آموزش کاربردي طراحی طلا و جواهر با MATRIX**

**مؤلف:** 

**لیلا مرادي اقبال** 

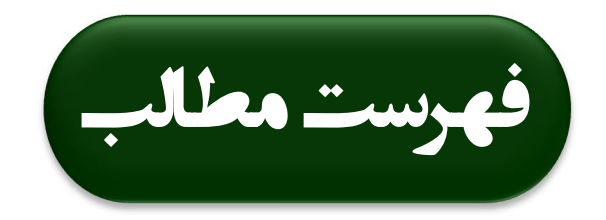

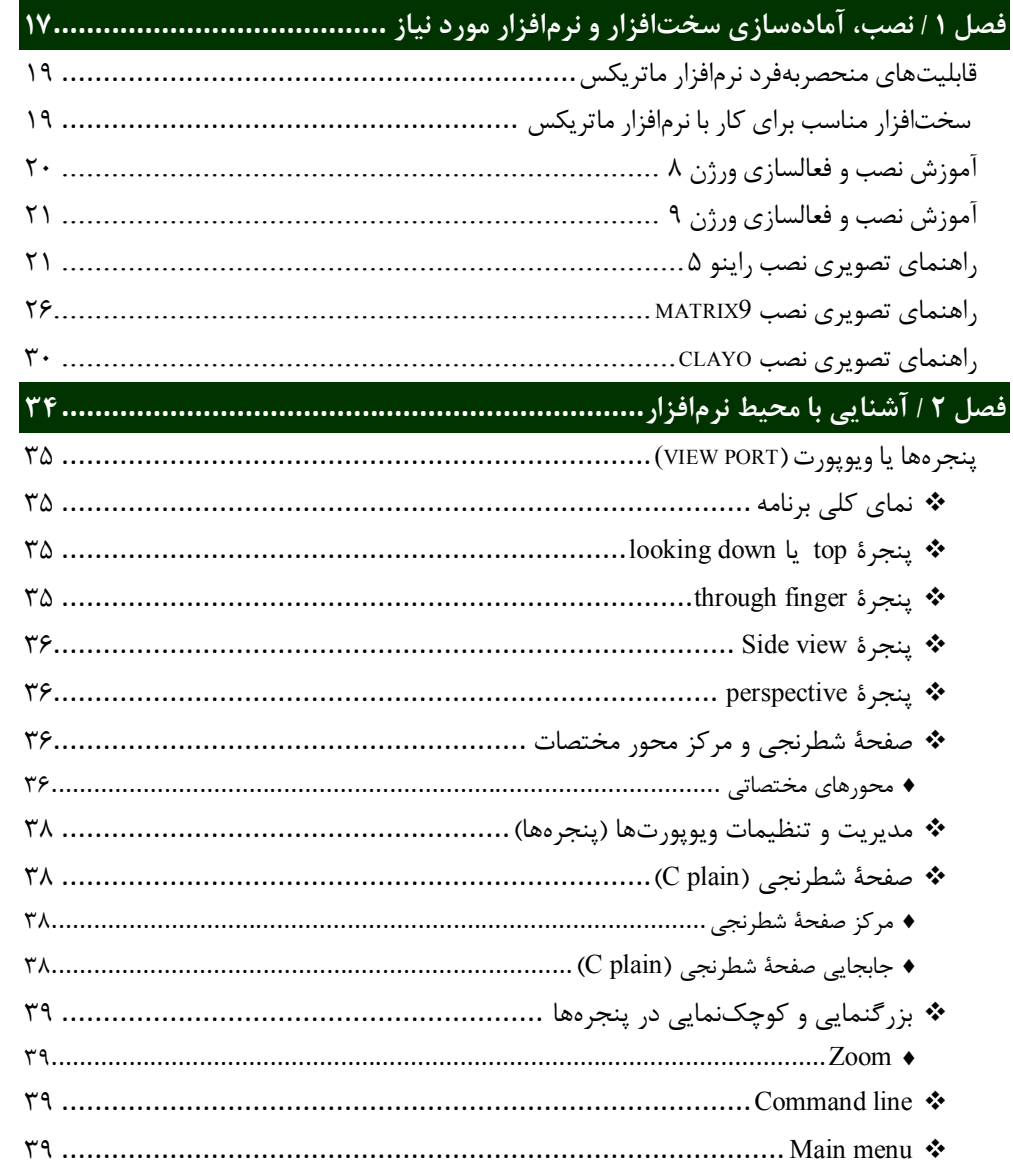

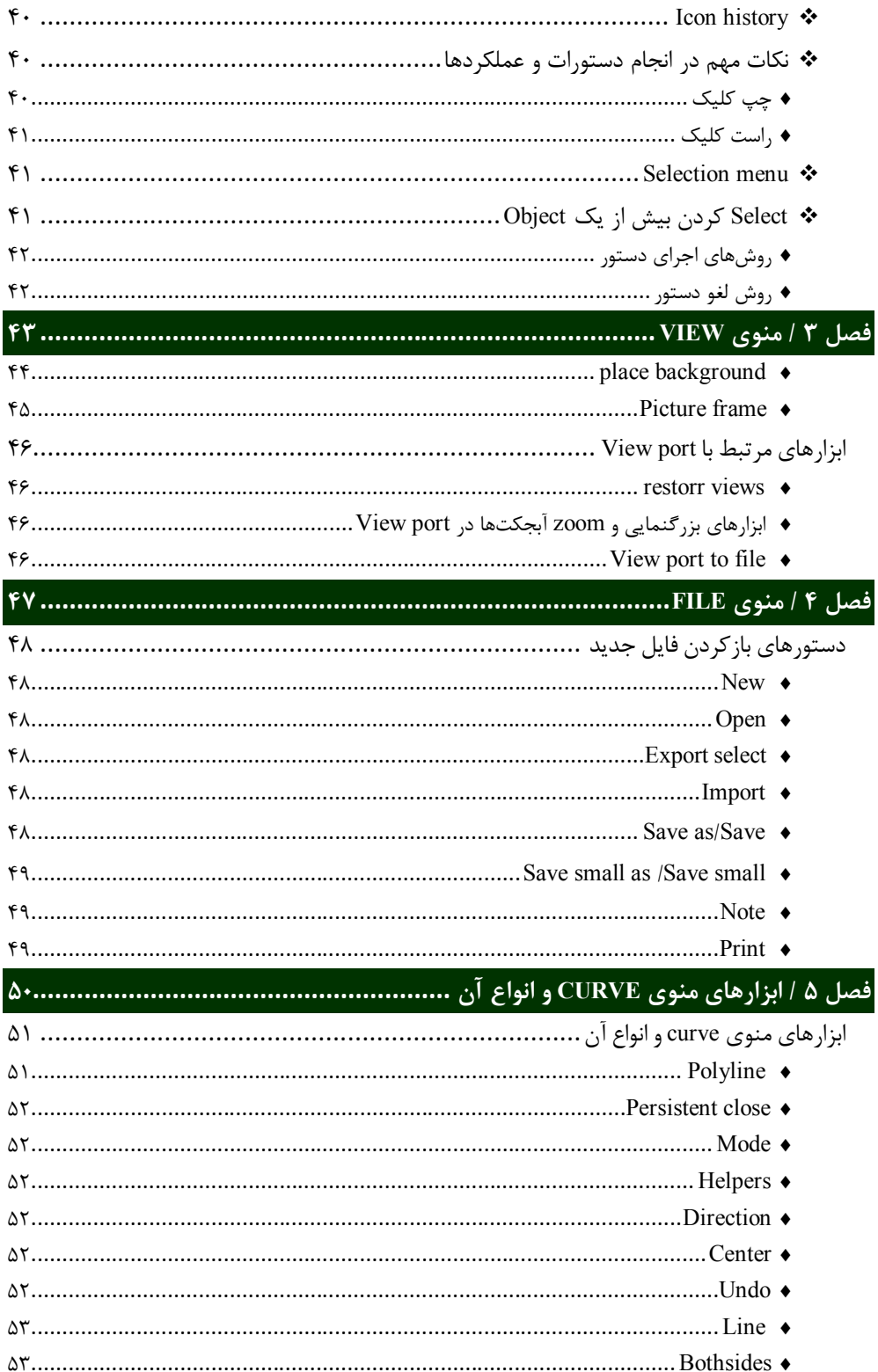

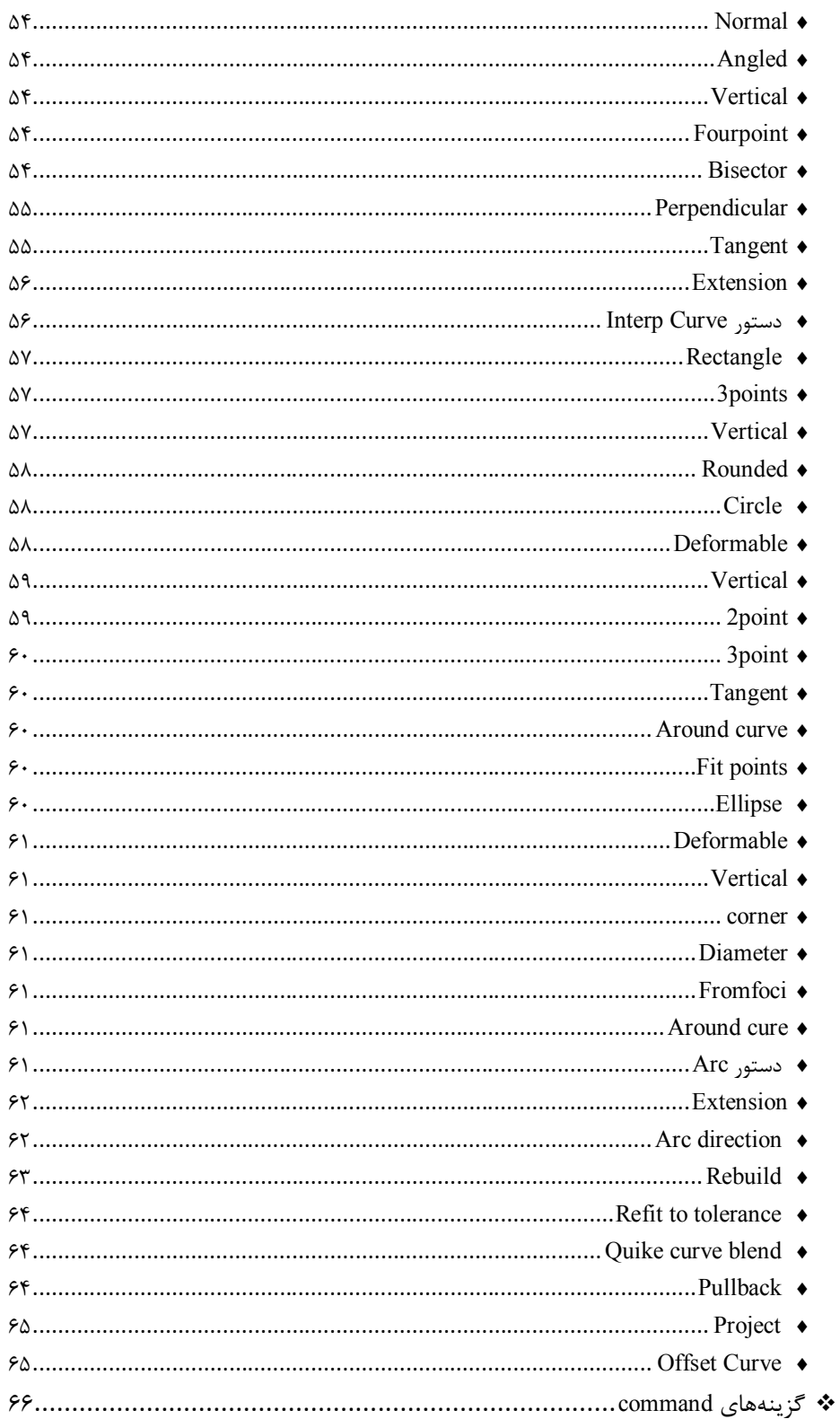

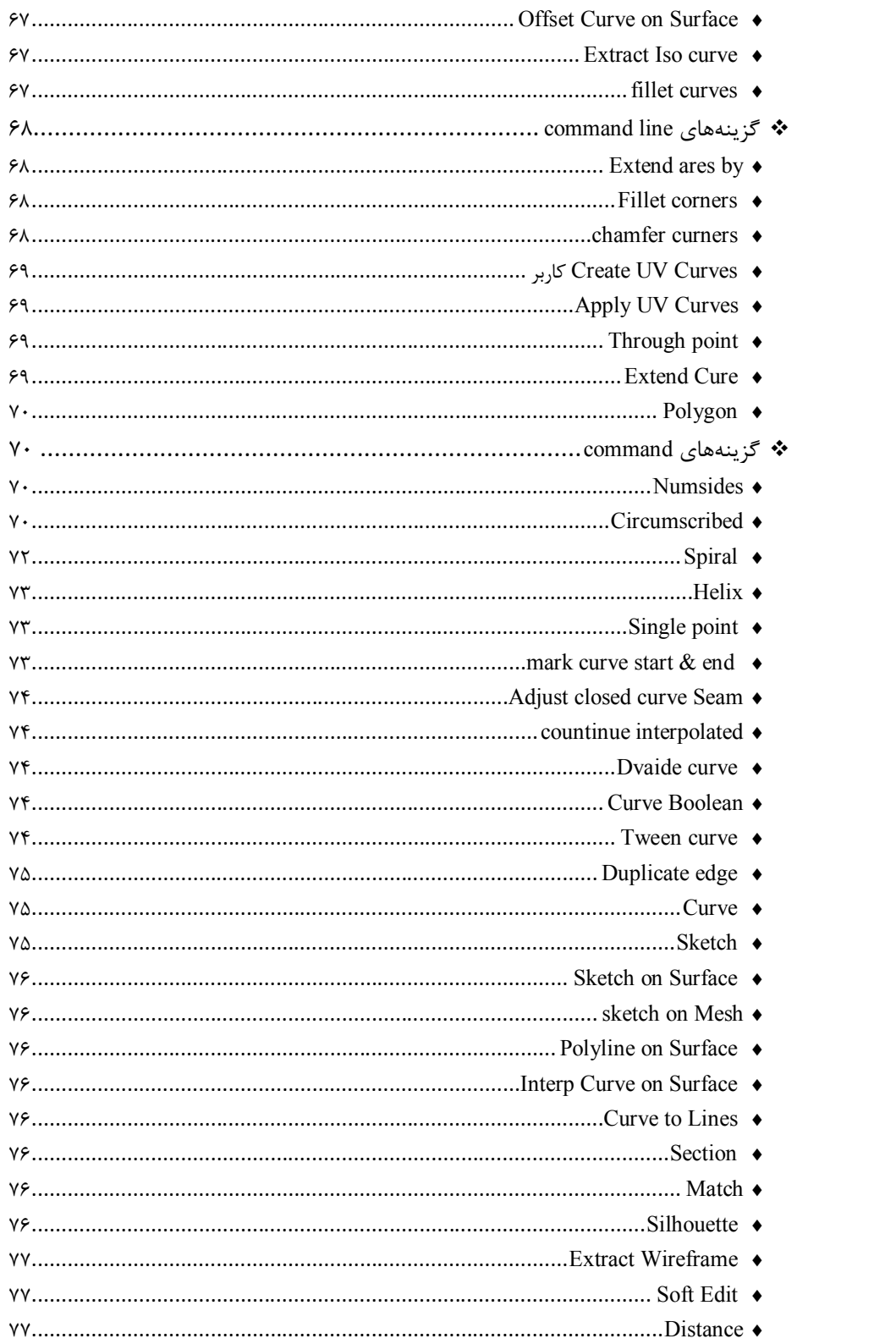

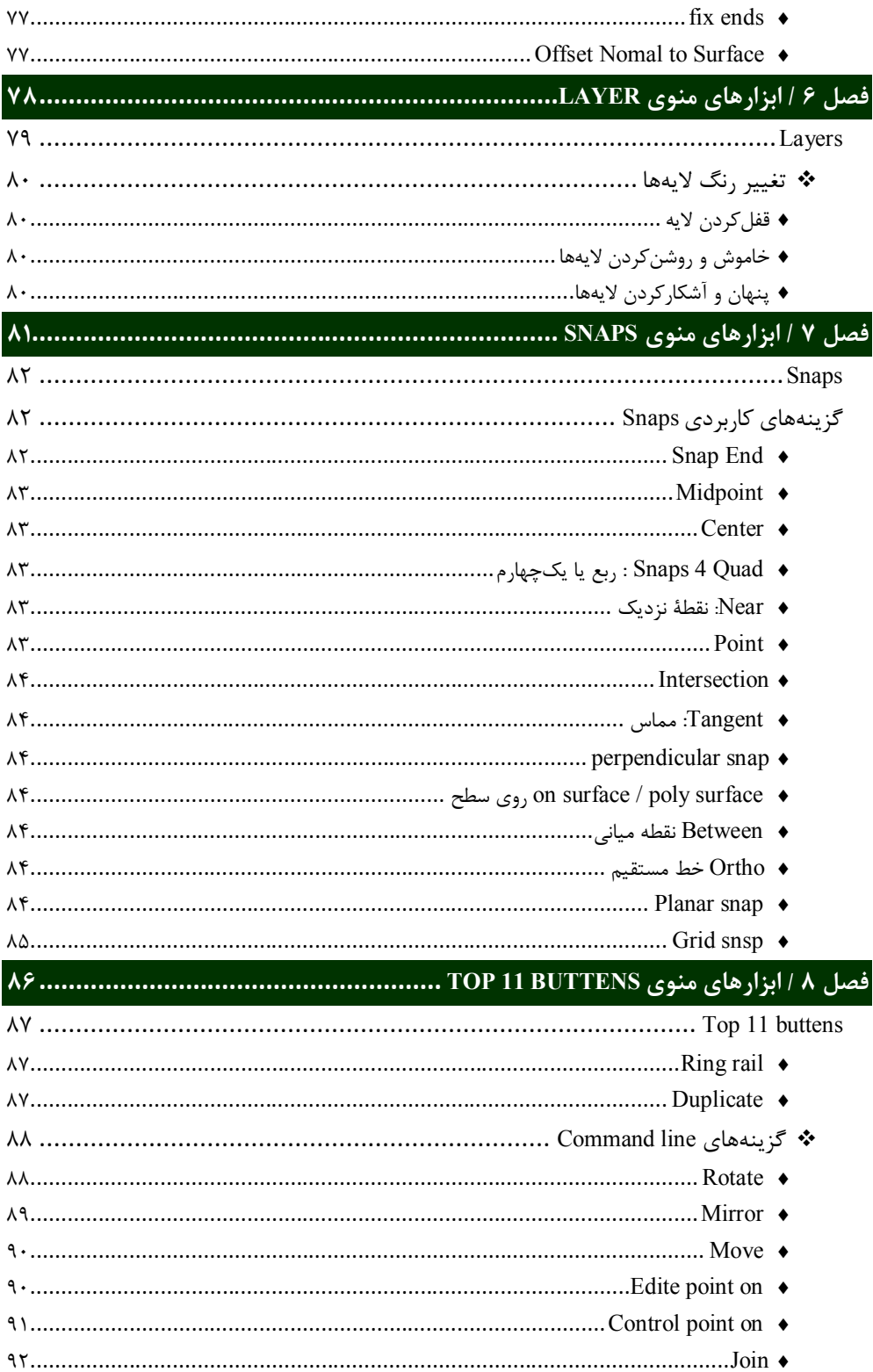

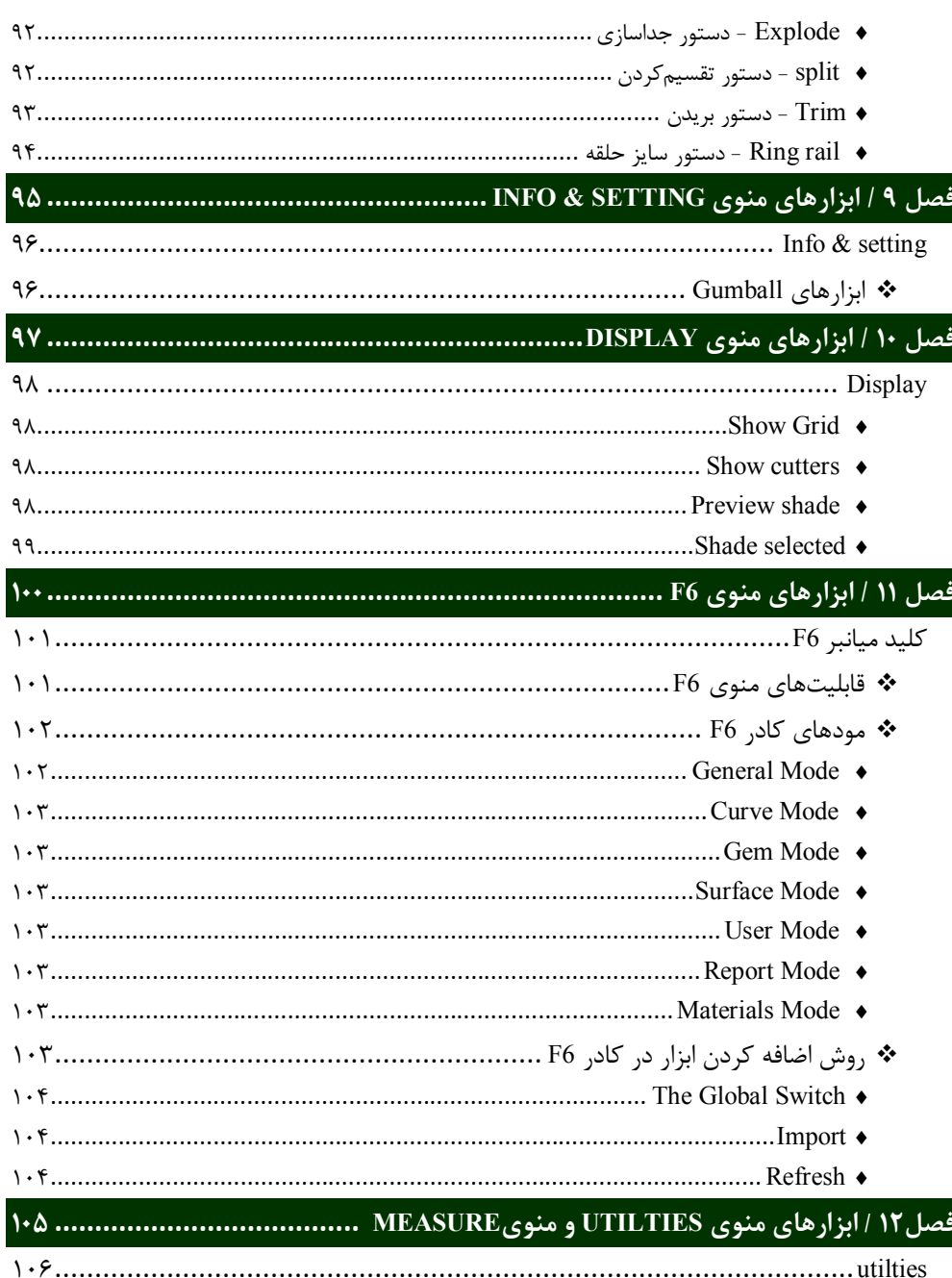

## 

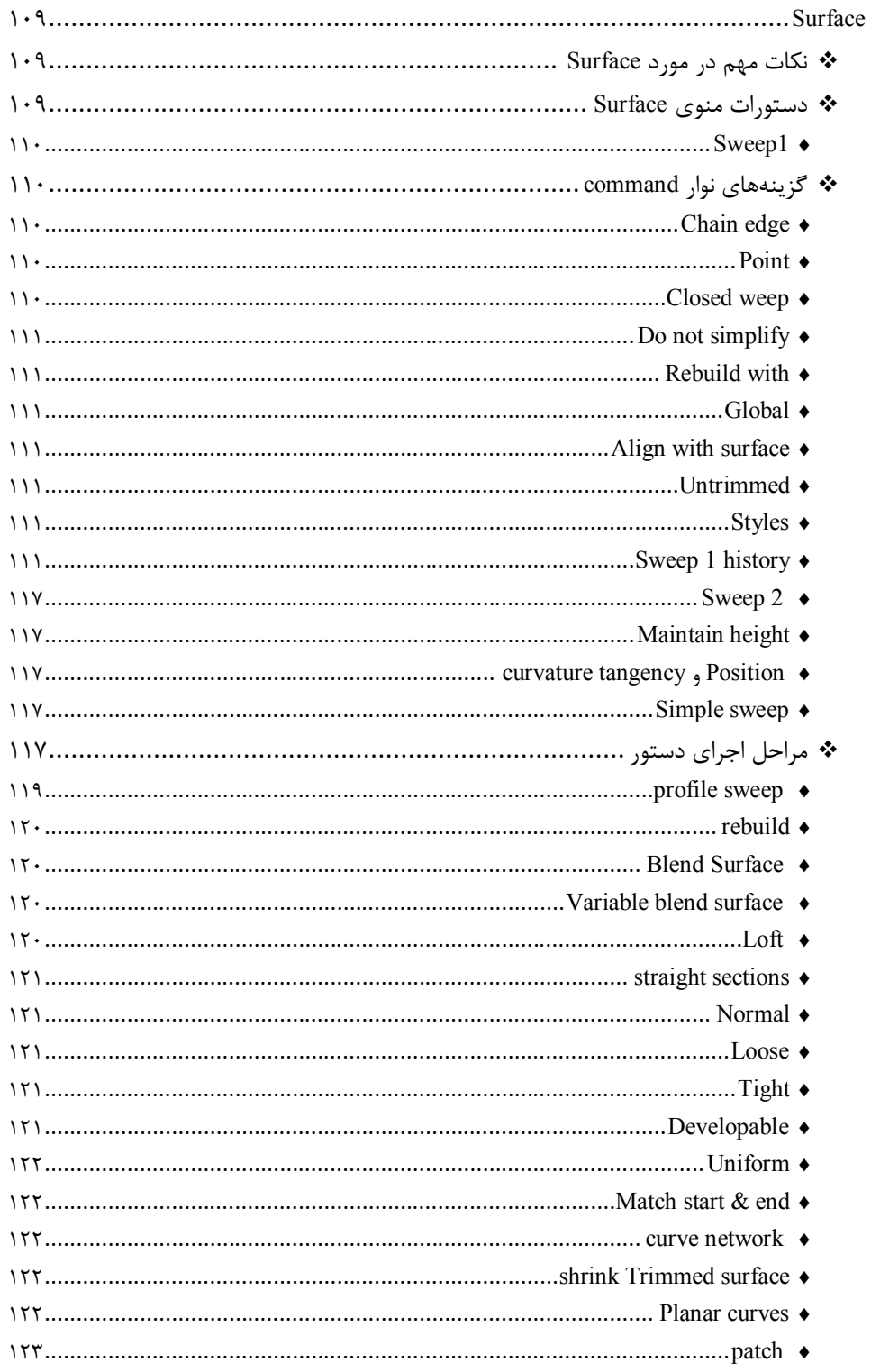

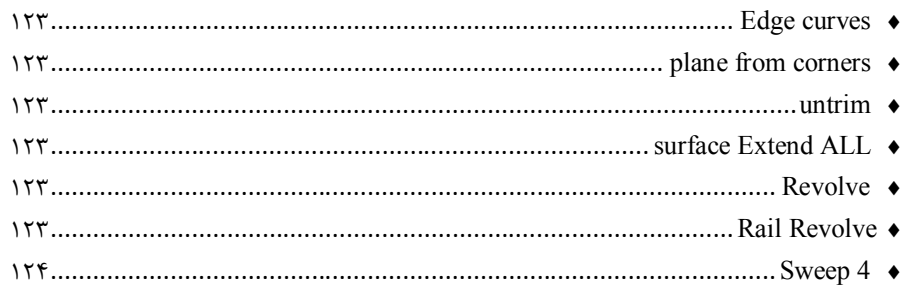

## 

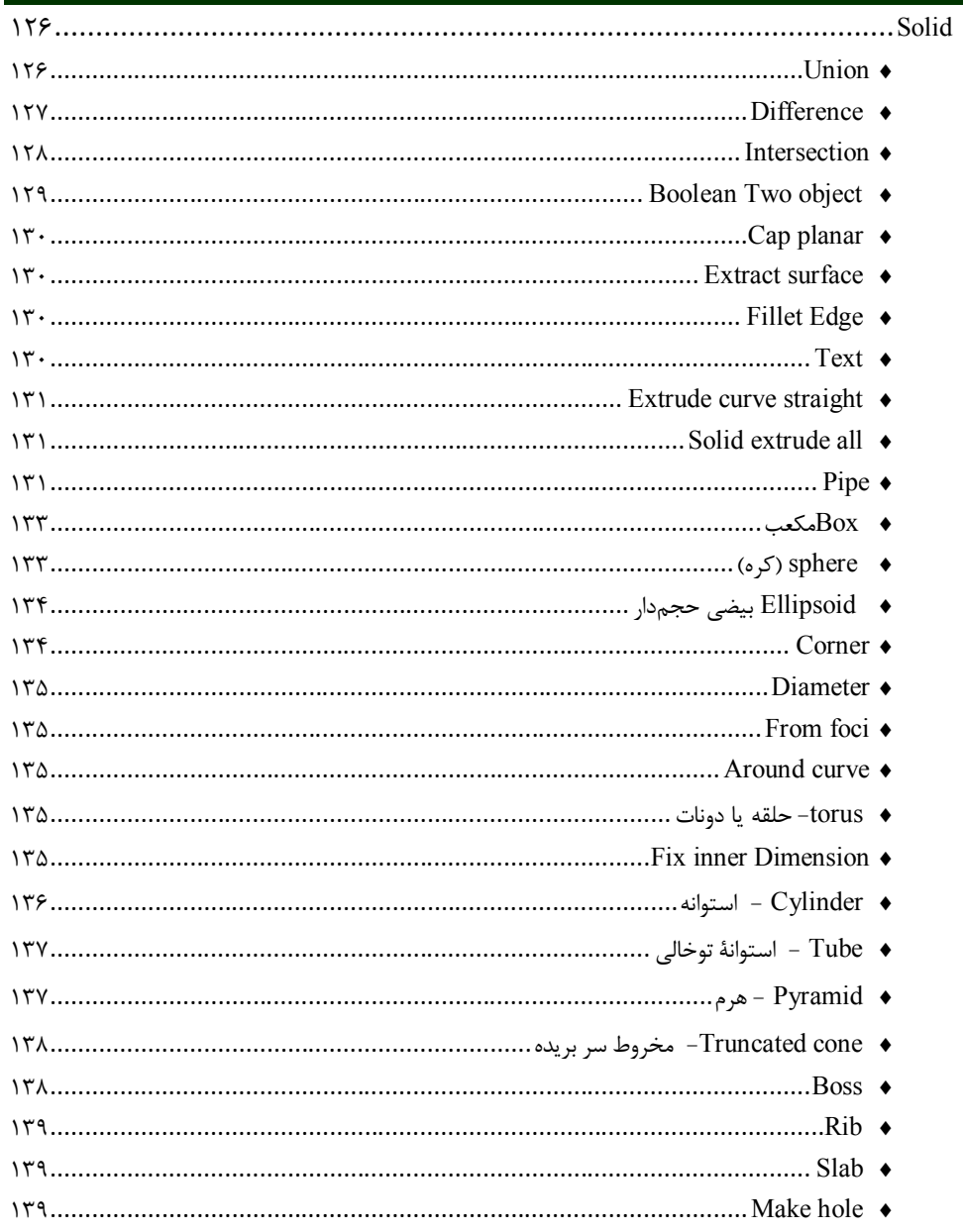

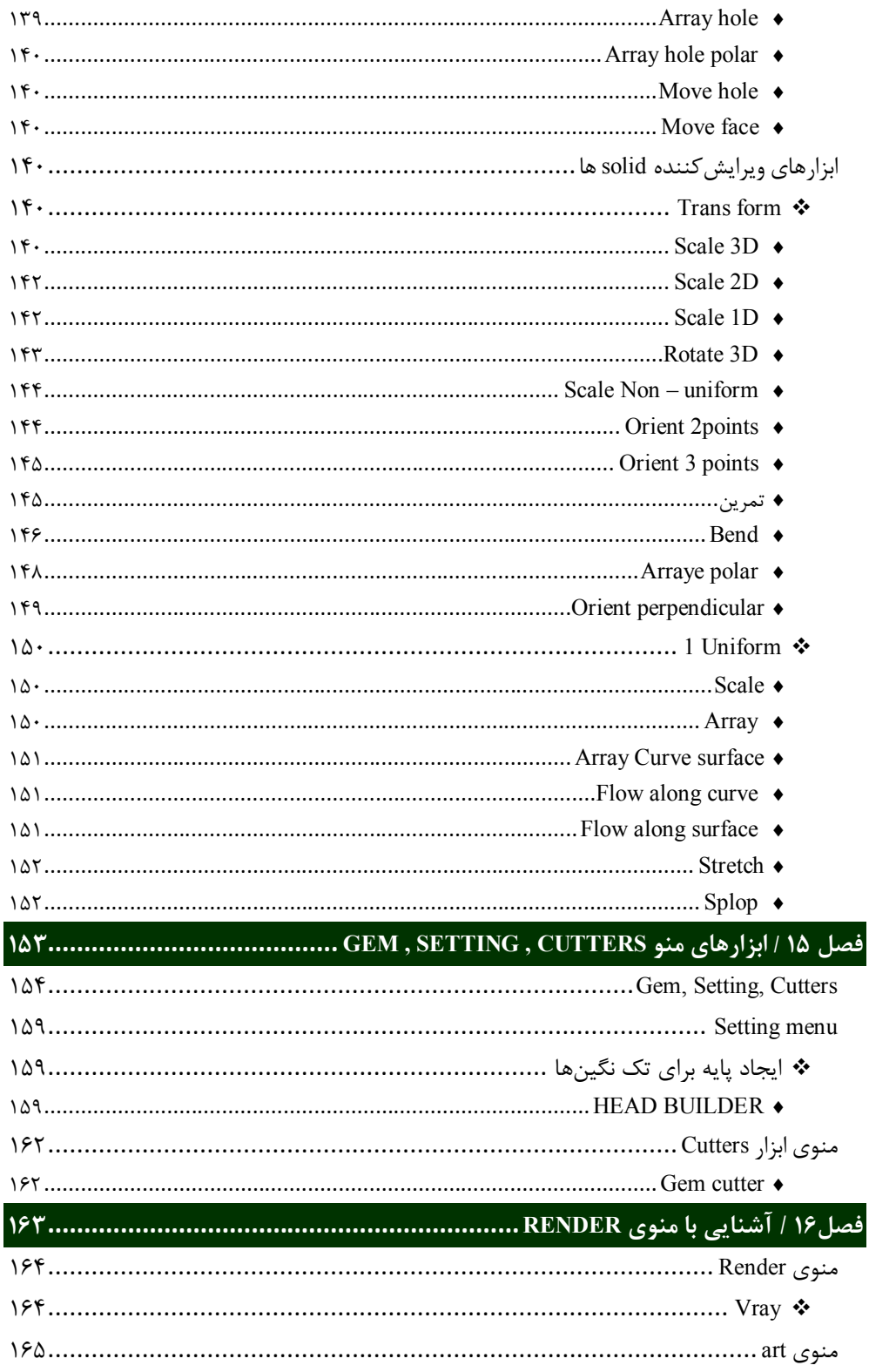

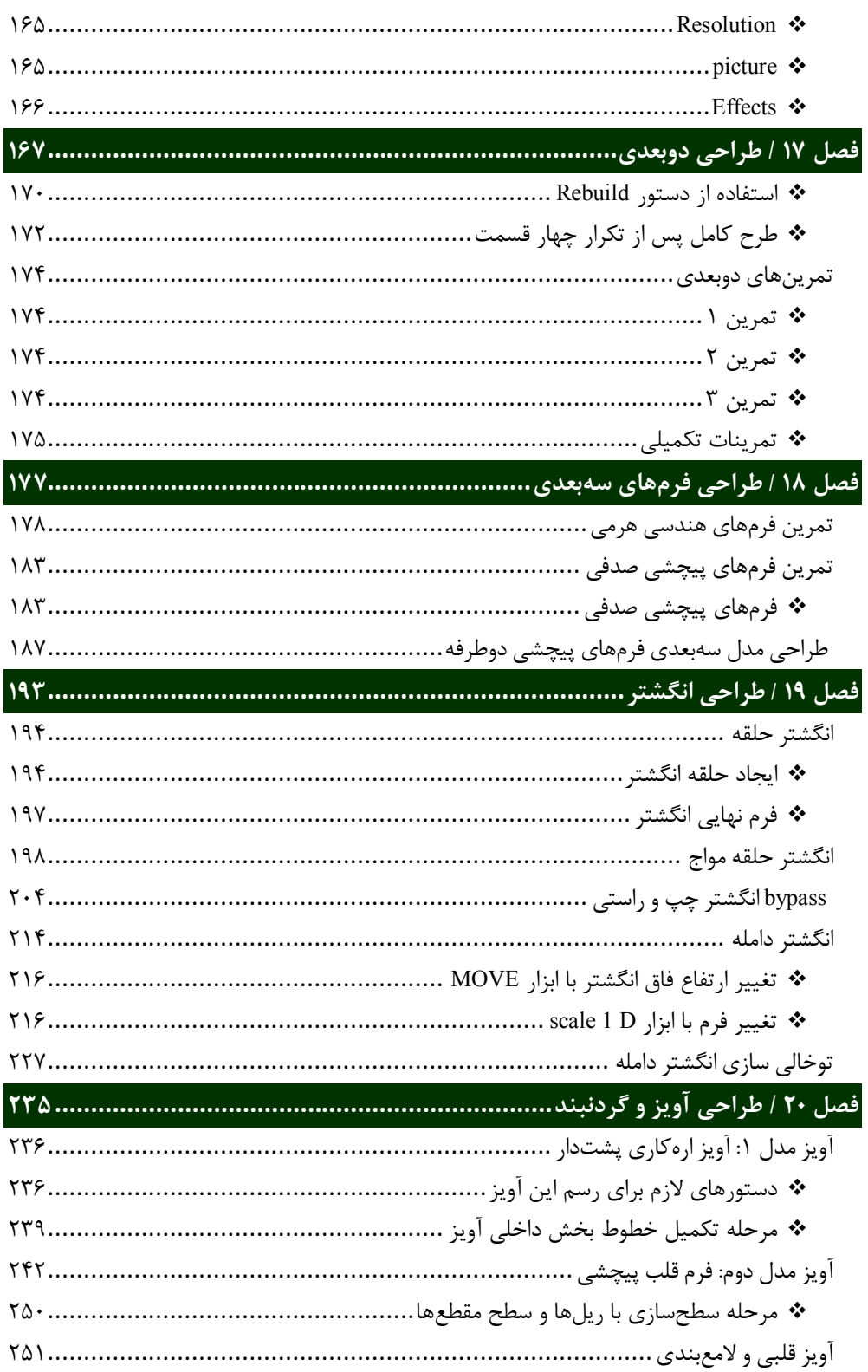

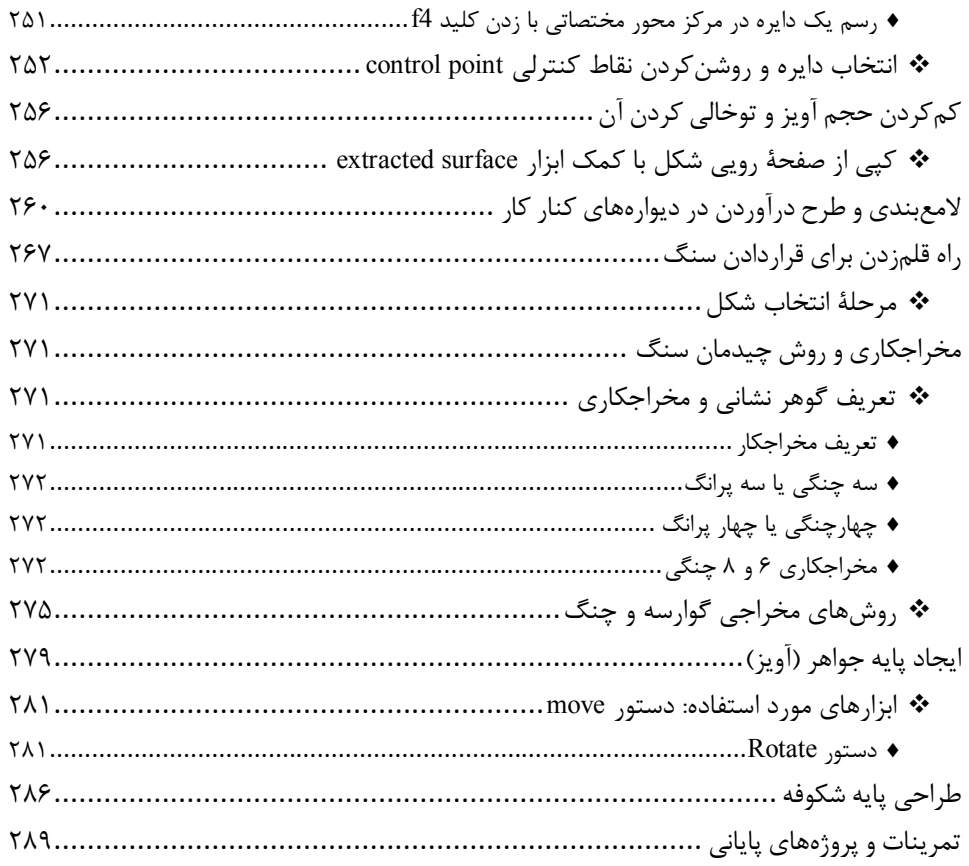

**مقدمه ناشر** 

.<br><sub>خط</sub>امثی انت بارت مؤسسه **فرسکی سری دیپاکران تهران** در عرصه کیاب ایی باکیفیت عالی است که بتواند و .<br>خواستهای به روز حامعه فرسٖنگی و علمی کشور را باحد امکان پوشش دمد. ر<br>مرکباب دیپاکران تهران،یک فرصت جدید شغلی وعلمی

حمد و سپاس ايزد منان را كه با الطاف بيكران خود اين توفيق را به ما ارزاني داشت تا بتوانيم در راه ارتقاي دانش عمومي و فرهنگي اين مرز و بوم در زمينه چاپ و نشر كتب علمي و آموزشي گامهايي هرچند كوچك برداشته و در انجام رسالتي كه بر عهده داريم، مؤثر واقع شويم.

گستردگي علوم وسرعت توسعه روزافزون آن، شرايطي را به وجود آورده كه هر روز شاهد تحولات اساسي چشمگيري در سطح جهان هستيم. اين گسترش و توسعه، نياز به منابع مختلف از جمله كتاب را به عنوان قديميترين و راحتترين راه دستيابي به اطلاعات و اطلاعرساني، بيش از پيش برجسته نموده است.

در اين راستا، واحد انتشارات مؤسسه فرهنگي هنري ديباگران تهران با همكاري اساتيد، مؤلفان، مترجمان، متخصصان، پژوهشگران و محققان در زمينه هاي گوناگون و مورد نياز جامعه تلاش نموده براي رفع كمبودها و نيازهاي موجود، منابعي پربار، معتبر و با كيفيت مناسب در اختيار علاقمندان قرار دهد.

كتابي كه دردستداريدتأليف"**سركارخانم ليلا مرادي اقبال**" است كه با تلاش همكاران ما در نشر ديباگران تهران منتشرگشته و شايسته است از يكايك اين گراميان تشكر و قدرداني كنيم.

## **با نظرات خود مشوق و راهنماي ما باشيد**

با ارائه نظرات و پيشنهادات وخواسته هاي خود،به ما كمك كنيد تا بهتر و دقيق تر در جهت رفع نيازهاي علمي و آموزشي كشورمان قدم برداريم.براي رساندن پيام هايتان به ما از رسانه هاي ديباگران تهران شامل سايتهاي فروشگاهي و صفحه اينستاگرام و شماره هاي تماس كه در صفحه شناسنامه كتاب آمده استفاده نماييد.

مدير انتشارات

مؤسسه فرهنگي هنري ديباگران تهران dibagaran@mftplus.com

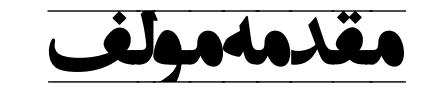

آموزش کاربردي طراحی طلا و جواهر با نرم افزار ماتریکس، نقش مهمی درکاربرد تکنولوژي تولید طلا و جواهر دارد و این کار توسط طراحانی که به اصول و مبانی ترسیمات و طراحی سه بعدي و مدل سازي با نرم افزار ماتریکس آشنا و مسلط هستند صورت می گیرد.

با توجه به راه اندازي رشته ي تخصصی طراحی طلا و جواهر درمقاطع هنرستان ودانشگاه وهمچنین فراگیري علاقمندان این رشته، نیازمبرم به منبع مکتوب آموزشی وخلاء نبود یک منبع منسجم کاملاً مشهود بوده است. لذا جهت فراگیري مبانی طراحی طلا وجواهر و مدلسازي با نرم افزارسه بعدي ماتریکس، مقدمات آموزشی به همراه اصول مهم درمدلسازي قطعات و زیورآلات دراین کتاب تهیه و تألیف شده است. این اطلاعات براساس منوها و ابزارهاي خود نرم افزار و به همراه روشهاي کاربردي دستورها و ابزارها، به منظور طراحی و مدلسازي قطعات مختلف طلا و جواهر می باشد.

در این کتاب هنرجویان و دانشجویان وعلاقمندان به حوزه یادگیري طراحی و مدلسازي با نرم افزار ماتریکس، ابتدا با ابزارها ومنوهاي کاربردي نرم افزارآشنا می شوند که در هر بخش به جهت آشنایی با کاربرد آنها نمونه اي ازعملکرد آن دستورو فرامین قرار داده شده است. پس ازآشنایی با این دستورات، طراحی هاي دوبعدي با بکار بردن دستورات و نحوه استفاده ازابزار هاي مختلف را بصورت کاربردي می آموزند.

در بخش هاي مربوط به طراحی سه بعدي، ابتدا به طراحی چند نمونه فرمهاي رایج ساده و پیچیده هندسی و منحنی پیچشی پرداخته شده وسپس بر پایه آنها، ترسیمات مربوط به انواع آویزها با فرمهاي مختلف و طراحی چند نمونه انگشتر ساده و پیچیده که درقالب طراحی آنها، اصول ونکات مهمی چون کم کردن حجم – تو خالی سازي – لامع بندي -چیدمان سنگ براي کارهاي جواهر و نکات پایه اي که در ترسیمات انواع زیور آلات بکار می رود بصورت کاملاً کاربردي و گام به گام شرح داده شده است.

دراین کتاب تلاش شده است تا حد امکان دستورات پایه اي و پر کاربرد که در طراحی انواع قطعات طلا و جواهر کاربرد دارد، با ذکر جزئیات مهم بصورت کاربردي آموزش داده شود.

توجه به این نکته مهم است که یک دستور می تواند کاربردهاي متفاوتی در طراحی و مدلسازي داشته باشد، بنابراین مهمترین بخش این نرم افزار آشنایی با ابزار ها و دستورات و تسلط بر طراحی دوبعدي و توانایی بکار گیري آنها در ترسیمات یک مدل طلا و جواهر می باشد.

به علاقمندان و هنرجویان توصیه می شود که جهت تکمیل مهارت لازم و تبحر بیشتر در زمینه طراحی و مدلسازي با نرم افزار ماتریکس ، به طراحی نمونه هاي بیشتري با توجه به اصول آموزشی دراین کتاب بپردازند و این کتاب را مقدمه مهمی در یادگیري نرم افزار ماتریکس بدانند چرا که تجربه و کارآموزي بهترین و کاملترین منبع یادگیري می باشد.

در پایان امیدوارم این کتاب خلأ وجود منبع آموزشی را بصورت حداقل پرکند؛ چرا که مباحث آموزش تخصصی در زمینه طراحی و مدلسازي با نرم افزار ماتریکس ، نیازمند پرداختن به مباحث تکمیل تر می باشد که عنوان مباحث آموزشی در آینده نزدیک خواهد بود.

لیلا مرادي اقبال